# **AULA VIRTUAL PARA LA ENSEÑANZA-APRENDIZAJE DE LOS CIRCUITOS ELÉCTRICOS**

*Autores: Dra. C. Ileana Moreno Campdesuñer <sup>1</sup> , imoreno@uclv.edu.cu MSc. Juan Curbelo Cancio <sup>2</sup> , jcurbelo@uclv.edu.cu Ing. Gretchen Villar Vázquez<sup>3</sup> , gretchen@uclv.edu.cu*

**Resumen** El uso de las Tecnologías de la Información y la Comunicación (TIC) ha sido el eje fundamental de las estrategias trazadas por el colectivo de Circuitos Eléctricos (CE) de la Facultad de Ingeniería Eléctrica de la Universidad Central "Marta Abreu" de Las Villas (UCLV) para lograr una enseñanza de calidad, cuestión que ha sido acogida favorablemente por el alumnado, dadas las facilidades que estos medios ofrecen. En la actualidad, las asignaturas de la disciplina están contenidas en la plataforma interactiva Moodle, con posibilidades de autoevaluación en todos los temas. En este trabajo se presenta el aula virtual diseñada, la cual utiliza como forma de representación del conocimiento los mapas conceptuales convertidos en objetos de aprendizaje para una mayor comprensión de los diferentes contenidos. Para la construcción de os mapas conceptuales se utilizó la herramienta CmapTool, que proporciona un ambiente distribuido, colaborativo y multimedia para la creación y gestión de mapas conceptuales.

*Palabras clave ambientes virtuales de aprendizaje, circuitos eléctricos, objetos de aprendizaje, mapas conceptuales.*

#### **INTRODUCCIÓN**

En la Facultad de Ingeniería Eléctrica de la Universidad Central "Marta Abreu" de las Villas y como parte del currículo de las carreras de Ingeniería Biomédica, Ingeniería Eléctrica, Ingeniería en Automática e Ingeniería en Telecomunicaciones y Electrónica, se estudian los circuitos eléctricos alimentados tanto con corriente continua (CC) como con corriente alterna (CA) en las asignaturas Circuitos Eléctricos I y Circuitos Eléctricos II respectivamente. Estas materias son fundamentales para la formación básica de los estudiantes, y al culminarlas deben ser capaces de resolver circuitos eléctricos de cualquier complejidad, empleando las diferentes herramientas de análisis que se les proporcionan.

El presente trabajo está dirigido hacia el perfeccionamiento del proceso de enseñanzaaprendizaje de las mencionadas asignaturas, mediante la aplicación de un Sistema de Aprendizaje Distribuido con posibilidades de interacción tanto entre los propios estudiantes como entre ellos y los profesores. Se incorpora el mapa conceptual como recurso educativo y se aprovechan las facilidades que brinda la plataforma interactiva *Moodle*.

El propósito fundamental es orientar el estudio de la asignatura hacia un método de aprendizaje colaborativo, en sustitución del modelo de instrucción tradicional. Para ello se establece un Entorno Integrado y Distribuido de Aprendizaje y se integran herramientas que faciliten el trabajo del docente para gestionar la información correspondiente al comportamiento académico de cada estudiante.

#### **USO DE LAS TIC EN LA FORMACIÓN UNIVERSITARIA**

Para enfrentar eficazmente los retos educativos de la sociedad actual, las instituciones de educación superior deben desarrollar vías de integración de las Tecnologías de la Información y la Comunicación (TIC) en los procesos de formación. Para ello se deben considerar, en el diseño del proceso de enseñanza-aprendizaje apoyado por estas tecnologías, los nuevos roles que asumen tanto estudiantes como profesores con el fin de lograr las transformaciones necesarias que

2 Juan Curbelo Cancio, Universidad Central "Marta Abreu" de Las Villas, Facultad de Ingeniería Eléctrica, Villa Clara, Cuba, jcurbelo@uclv.edu.cu <sup>3</sup> Gretchen Villar Vázquez, Universidad Central "Marta Abreu" de Las Villas, Facultad de Ingeniería Eléctrica, Villa Clara, Cuba,

1

<sup>&</sup>lt;sup>1</sup> Ileana Moreno Campdesuñer, Universidad Central "Marta Abreu" de Las Villas, Facultad de Ciencias de la Información y la Educación, Villa Clara, Cuba, imoreno@uclv.edu.cu

Gretchen@uclv.edu.cu

contribuyan a la formación de profesionales altamente calificados en un mundo rápidamente cambiante.

Estas transformaciones deben apoyarse no solo en la potencialidad técnica de las TIC, sino en modelos de enseñanza-aprendizaje que tomen en cuenta el papel activo del sujeto como constructor de su conocimiento y de la interacción profesor-estudiantes y estudiante-estudiante en el proceso educativo. De acuerdo con [3:58], "utilizar las TIC para profundizar y enriquecer los objetivos y no al revés, ha de ser el objetivo de las nuevas tecnologías aplicadas a la educación".

Es indudable que los alumnos en contacto con las TIC se benefician de varias maneras y avanzan en esta nueva visión del usuario en formación. Esto requiere acciones educativas relacionadas con la selección, utilización y organización de la información, de manera que el alumno vaya formándose como un ciudadano consciente de la sociedad de la información. El apoyo y la orientación que recibirá en cada situación, así como la variada disponibilidad tecnológica, son elementos cruciales en la incorporación de las TIC en las actividades de formación, en esta nueva situación. [5]

El planteamiento metodológico deberá regirse por el principio de diversidad y flexibilidad. La adecuada combinación de las actividades presenciales y a distancia, del trabajo del alumno, dirigido y autónomo, individual o en grupo, y la pertinente utilización de un entorno virtual, entre otros medios didácticos más tradicionales, serán aspectos decisivos para responder eficazmente a las exigencias de cada situación formativa, solventando algunos de los problemas de espacio y tiempo que habitualmente se pueden encontrar durante el proceso de enseñanza y aprendizaje. [4]

En Cuba, el esfuerzo por universalizar la enseñanza y elevar el nivel cultural y del aprendizaje de jóvenes y adultos, trae consigo que las experiencias del uso de las TIC en la formación se encuentren en continuo desarrollo, que va desde niveles iniciales de sitios Web de las asignaturas, hasta otros más complejos representados por programas basados en entornos virtuales de enseñanza aprendizaje.

#### **Entornos virtuales de enseñanza-aprendizaje**

La aplicación de las TIC a los procesos educativos, así como los cambios en los modelos pedagógicos, se han visto plasmados en los entornos virtuales de enseñanza y aprendizaje, que incluyen herramientas adaptadas a las necesidades de la institución para la que se desarrollan o adaptan.

Estos sistemas se apoyan en plataformas telemáticas interactivas y permiten vincular los avances tecnológicos con los procesos educativos, al facilitar el desarrollo del proceso de enseñanza-aprendizaje con interactividad entre profesores-estudiantes y estudiantes entre sí, por medio de la publicación de cursos interactivos. Esto hace que se puedan utilizar como apoyo a los cursos presenciales, semipresenciales y a distancia.

Las plataformas interactivas posibilitan: bajar y subir documentos con visibilidad por parte de los estudiantes; discusión de documentos online; seminarios virtuales; anotaciones en documentos; mensajería, correo interno; comunicación de eventos a estudiantes y profesores; foro de discusión; chat; glosario; consulta; diario; encuesta; cuestionario; tareas; talleres/proyectos. Además, ofrecen herramientas genéricas que permiten la adaptación a la situación del cliente, respondiendo a las necesidades de su espacio formativo particular mediante ciertas posibilidades de personalización

Existen múltiples plataformas creadas con el objetivo de gestionar cursos y servir de instrumento de comunicación entre profesores y estudiantes, dentro del ámbito de la educación, con el objeto de mejorar la calidad de la misma. Entre las más populares se encuentran las siguientes:

**Microcampus:** Desarrollada por la Universidad de Alicante, España.

**Claroline:** Desarrollada por la Universidad Católica de Lovaina, Bélgica.

**Manhattan:** Usada por primera vez en la Western New England Collage, en Springfield, Massachussets.

**ATutor:** Es un entorno de creación y gestión de cursos en línea de la Universidad de Toronto, Canadá.

**TelEduc:** Es desarrollada y distribuida como software libre por la Universidad Estatal de Campinas (UNICAMP), de Brasil.

**Fle3:** Creado por Universidad de Helsinki Finlandia, con Sistema operativo: Linux, Mac OS X, Windows.

**CMS Moodle:** Creado por Martin Dougiamas, Australia y distribuido gratuitamente como software libre.

En Cuba, como en el resto de mundo, se han desarrollado plataformas para impartir cursos a distancia, como las que se presentan brevemente caracterizadas a continuación:

**SEPAD:** Desarrollado en la UCLV, es una plataforma que cuenta con varias interfaces que se mueven desde el ambiente clásico Web para los usuarios que tiene posibilidad de conexión en línea, una versión de clientes para poder acceder a los servicios de la plataforma a través de correo electrónico o una versión multimedia, capaz de ejecutarse sin necesidad de conexión alguna. Además, cuenta con un aula virtual donde se puede acceder a diferentes materiales, auto-evaluaciones, búsquedas, calificaciones, así como mensajería interna, foros de debate, anuncios y salas de Chat.

**Mundicampus:** Desarrollado por la empresa española Mundicampus y el Centro de Estudios de Ingeniería de Sistemas (CEIS) del Instituto Superior Politécnico José Antonio Echeverría (CUJAE). Es una plataforma cómoda y flexible que permite la impartición de cursos a distancia en un entorno Web.

**AprenDIST:** Sistema desarrollado en el Instituto Superior Politécnico José Antonio Echeverría, es una plataforma digital interactiva para la educación a distancia que permite crear los más diversos cursos y cuenta con varias herramientas como Chat, foros, correo electrónico, biblioteca, etc.

#### **La plataforma Moodle**

Moodle es una plataforma de código abierto con características que la sitúan entre las más potentes herramientas de apoyo virtual a la educación, principalmente en modalidades semipresencial y a distancia. Cuenta con más de 10800 sitios en alrededor de 152 países y está traducido a más de 50 idiomas. Cuba no es una excepción en este aspecto, ya que dicha plataforma interactiva se encuentra en auge en la mayoría de sus universidades.

Moodle es considerada como una novedosa plataforma interactiva que motiva tanto a profesores como a estudiantes, por ser un producto activo y en evolución que ofrece las características siguientes [1]:

- 1. Promueve una pedagogía constructivista social (colaboración, actividades, reflexión crítica, etc.).
- 2. Tiene una interfaz de navegación sencilla.
- 3. Los estudiantes pueden crear sus propias cuentas de acceso. La dirección de correo electrónico se verifica mediante confirmación.
- 4. Se dispone de informes de las tareas de cada estudiante, con gráficos y detalles sobre su paso por cada módulo, así como también de una detallada historia de la colaboración de cada estudiante, incluyendo mensajes enviados, entradas en el diario, etc.
- 5. Admite la presentación de una diversidad de formatos digitales: Word, Powerpoint, Flash, vídeo, sonidos, etc. Los archivos pueden subirse y manejarse en el servidor, o pueden

ser creados sobre la marcha usando formularios Web, texto o HTML. Pueden enlazarse aplicaciones Web para transferir datos.

- 6. Permite la comunicación en tiempo real.
- 7. Ofrece posibilidades para realizar encuestas.
- 8. Permite el intercambio asincrónico privado entre el profesor y un alumno o entre dos alumnos.
- 9. Los foros permiten un intercambio asincrónico del grupo sobre un tema compartido. La participación en foros puede ser una parte integral de la experiencia de aprendizaje, que ayuda a los alumnos a aclararse y a desarrollar su comprensión del tema.
- 10. Permite crear y gestionar un conjunto de "páginas enlazadas".
- 11. Crea una recopilación de los términos más utilizados en un curso. Tiene muchas opciones de representación como lista, enciclopedia, FAQ, diccionario y otras.
- 12. Permite la creación de cuestionarios con preguntas de verdadero o falso, opción múltiple, respuestas cortas, asociación, preguntas al azar, numéricas, incrustadas en el texto y todas ellas pueden tener gráficos.
- 13. Sirve para incluir contenidos en un curso; estos pueden ser: texto sin formato, archivos subidos, enlaces Web, Wiki o HTML (tiene los editores incorporados) o una referencia bibliográfica.

La Universidad Central "Marta Abreu" de las Villas, con su amplio desarrollo en el uso de las TIC, cuenta con gran número de carreras que cubren la formación universitaria de estudiantes de varias provincias del país y mantiene un estrecho vínculo con las sedes universitarias municipales, lo cual hace posible que se cuente con suficientes condiciones para promover el desarrollo de plataformas interactivas para la enseñanza y el aprendizaje con apoyo virtual.

En la Facultad de Ingeniería Eléctrica (FIE-UCLV) existe un servidor con la plataforma Moodle instalada. Como se observa en la Figura 1, se han creado diferentes cursos, pero por lo general falta la estrategia a seguir para su aplicación efectiva con vista a lograr los objetivos para los cuales se han diseñado. Esta carencia debe ser resuelta con un trabajo metodológico que responda a las características de las disciplinas.

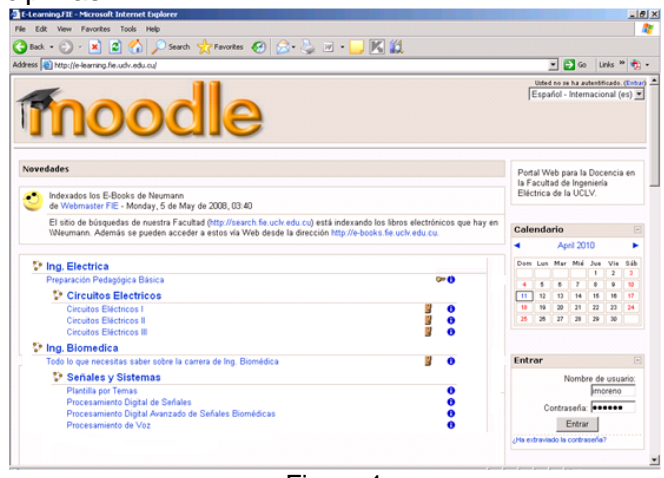

Figura 1 PÁGINA INICIAL MOODLE DE LA FIE-UCLV

#### **Aplicación de los mapas conceptuales en el proceso de enseñanza-aprendizaje**

Los mapas conceptuales son instrumentos de representación del conocimiento, que aportan una idea clara sobre conceptos complejos y facilitan su enseñanza-aprendizaje. Tienen su origen en la década de 1970, en las teorías sobre psicología del aprendizaje de David Ausubel y su aplicación por Joseph Novak, como estrategia para guiar a los estudiantes a aprender y organizar los materiales de aprendizaje o para encontrar los procedimientos a seguir en la resolución de problemas.

El mapa conceptual aparece como una herramienta de asociación, interrelación, discriminación, descripción y ejemplificación de contenidos, con un alto poder de visualización, que permite organizar y expresar las ideas, comprender y clarificar conceptos, profundizar, procesar, organizar modelos y priorizar la información. [2]

Este recurso se puede aplicar en la docencia del profesor, en el aprendizaje del alumno y en la evaluación del proceso y los resultados.

En la docencia es muy útil para presentar información a los alumnos, bien al inicio o para hacer una recapitulación de lo tratado anteriormente. El profesor puede utilizar los mapas para promover en el alumno la base necesaria para iniciar los aprendizajes; son los llamados "organizadores previos". No se trata de dar información nueva, sino de actuar y organizar las ideas previas para que puedan relacionarse con los contenidos que se van a enseñar.

La construcción del propio conocimiento mediante la elaboración de mapas conceptuales despierta con facilidad la implicación afectiva del alumno en la tarea y promueve su responsabilidad, al notar que los significados son producto de las relaciones que se esfuerza por establecer.

En la evaluación, el mapa conceptual se utiliza para la valoración del conocimiento del alumno. Traduce de alguna manera cómo está organizado el conocimiento en la memoria; revela lagunas, concepciones erróneas, dominio del tema, nivel de creatividad de las ideas; pero en cualquier caso, permite tomar conciencia de los significados conseguidos, lo que facilita la reflexión sobre lo que se sabe y lo que se debería saber.

En consecuencia, es una herramienta valiosa para apoyar el proceso de enseñanzaaprendizaje, pero puede ser aplicada en muy diversos contextos, dado que fomenta la reflexión, el análisis y la creatividad.

Los mapas conceptuales se representan a través de grafos que incluyen nodos, líneas de enlace y proposiciones, donde el nodo representa el concepto y las líneas etiquetadas sirven como enlaces para formar las proposiciones. Los símbolos para representar los conceptos que se desean explicitar pueden tener diversas formas. La complejidad del grafo dependerá del tema que se quiere describir, incluso pueden utilizarse figuras, fotos u otros elementos que lo representen con mayor claridad y precisión.

En la actualidad existe una gran variedad de herramientas de software educativo para el diseño de mapas conceptuales, entre los más destacados están SmartDraw, VisiMap y CmapTools. En este trabajo se utilizó el programa CmapTools, que presenta un entorno confiable y sencillo de utilizar, puede exportar los gráficos elaborados en los formatos de imagen (jpg, gif, png, bmp, etc.), página Web, texto o formato XML y es compatible con los sistemas operativos Windows, Mac OSX, Linux y Solaris.

## **CURSOS DE CIRCUITOS ELÉCTRICOS**

Diseñar cursos con apoyo virtual requiere aplicar estrategias de enseñanza-aprendizaje apropiadas, tanto para el profesor como para los estudiantes. Pero también demanda la creación de un entorno donde el estudio se desarrolle de manera agradable, donde las redes y los recursos educativos que se ofrecen permitan a los estudiantes formar sus propias relaciones, tal como sucede en la vida real.

Para el montaje de los Cursos de Circuitos de Corriente Continua y de Corriente Alterna, correspondientes a las asignaturas Circuitos Eléctricos I y Circuitos Eléctricos II del plan de estudios de las cuatro carreras que se estudian en la FIE-UCLV, se tomaron en cuenta los sistemas de conocimientos y objetivos previstos en los programas de dichas asignaturas.

En la Figura 2 se muestra la página de inicio del Curso de Circuitos de Corriente Continua montado sobre la plataforma Moodle, el cual se encuentra organizado por temas. Cada tema incluye las conferencias elaboradas por los profesores en formato Word, las clases prácticas correspondientes, la técnica operativa de los laboratorios tanto virtuales como reales y las tareas que los estudiantes deben entregar, utilizando las posibilidades que proporciona la plataforma. De la misma forma se diseñó el Curso de Circuitos de Corriente Alterna.

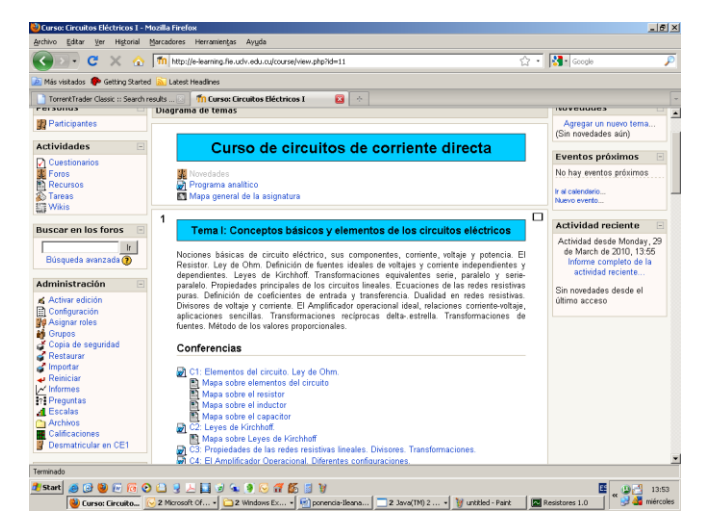

Figura 2 CURSO DE CIRCUITOS DE CORRIENTE DIRECTA EN MOODLE

Además, se incluyeron los mapas conceptuales como un recurso educativo que facilita el aprendizaje, así como un conjunto de entrenadores que dan a los estudiantes la posibilidad de autoevaluarse sobre los diferentes temas de la asignatura. Los alumnos pueden interactuar con los profesores a través del correo electrónico y los foros previstos en cada tema, lo cual promueve el trabajo colaborativo.

Los mapas conceptuales incluyen recursos como imágenes, archivos de texto, animaciones, presentaciones de Powr Point, etc, con el objetivo de explicar y hacer más comprensibles los conceptos y proposiciones, pudiéndose considerar como "objetos de aprendizaje" que pueden ser reutilizados en otros contextos.

Se considera que el mapa conceptual en este caso es un objeto de aprendizaje por **ser autocontenido**, es decir, permite lograr un determinado objetivo y solamente incorpora vínculos hacia documentos digitales que profundizan y/o complementan algunos conceptos del contenido; por **ser reutilizable**, ya que puede ser utilizado por diversos profesores en diferentes contextos de enseñanza; por **ser modular,** al servir de componente de otro recurso didáctico. También por tener una tecnología, una estructura y los componentes necesarios para ser incluido en diversas aplicaciones.

#### **Mapas elaborados para apoyar el proceso de enseñanza-aprendizaje de los circuitos de corriente directa**

Los mapas conceptuales elaborados se distribuyeron según los temas de la asignatura de la forma siguiente:

Tema I "Conceptos básicos y elementos de los circuitos eléctricos":

- los elementos del circuito
- el resistor
- el capacitor
- el inductor
- leyes de Kirchhoff
- el Amplificador Operacional
- transformaciones recíprocas de configuraciones delta-estrella.

Tema II: "Análisis de circuitos resistivos lineales":

- métodos generales de solución
- teoremas en circuitos eléctricos lineales.

Tema III: "Circuitos en estado transitorio":

- capacitancia e Inductancia
- solución de circuitos de primer orden en estado transitorio
- solución de circuitos de segundo orden en estado transitorio

En la Figura 3 se muestra el mapa conceptual correspondiente a los elementos del circuito.

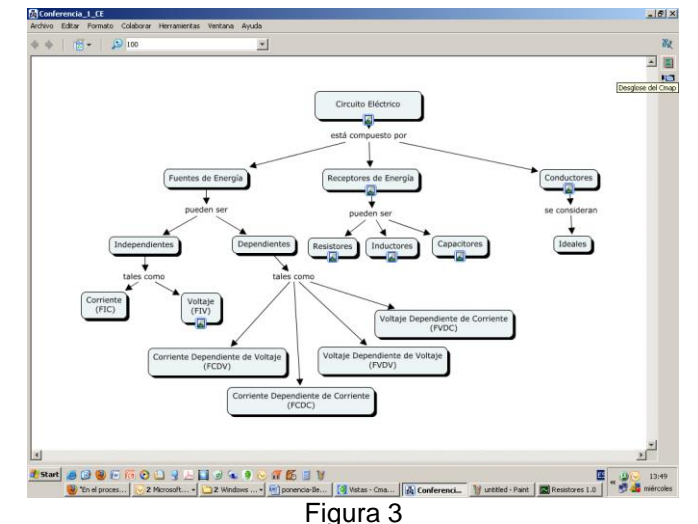

MAPA CONCEPTUAL SOBRE LOS ELEMENTOS DEL CIRCUITO

En este mapa aparecen enlaces a otros recursos educativos con el fin de esclarecer los conceptos que se presentan; tal es el caso de las Figuras 4, y 5 donde se profundiza sobre los conceptos de circuito eléctrico y los receptores de energía, acompañados de imágenes ilustrativas.

Asimismo, en la Figura 6 aparece un programa que permite calcular el valor del resistor a partir del código de colores, aspecto que vincula la asignatura con la disciplina integradora de cada una de las carreras involucradas.

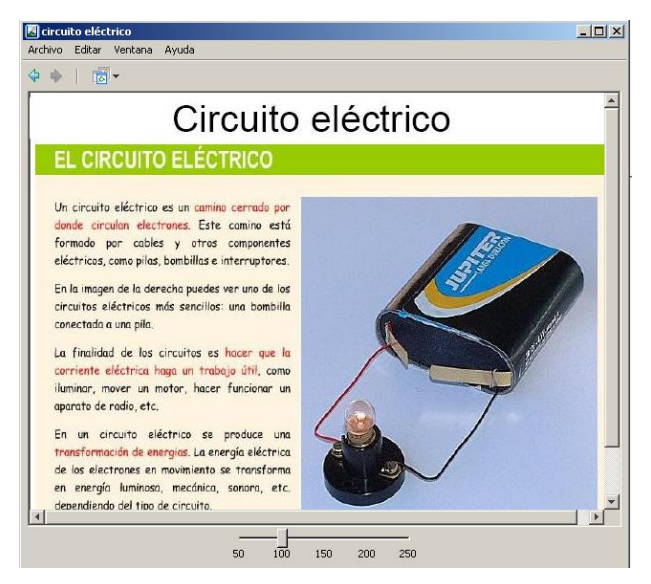

Figura 4 CONCEPTO DE CIRCUITO ELÉCTRICO

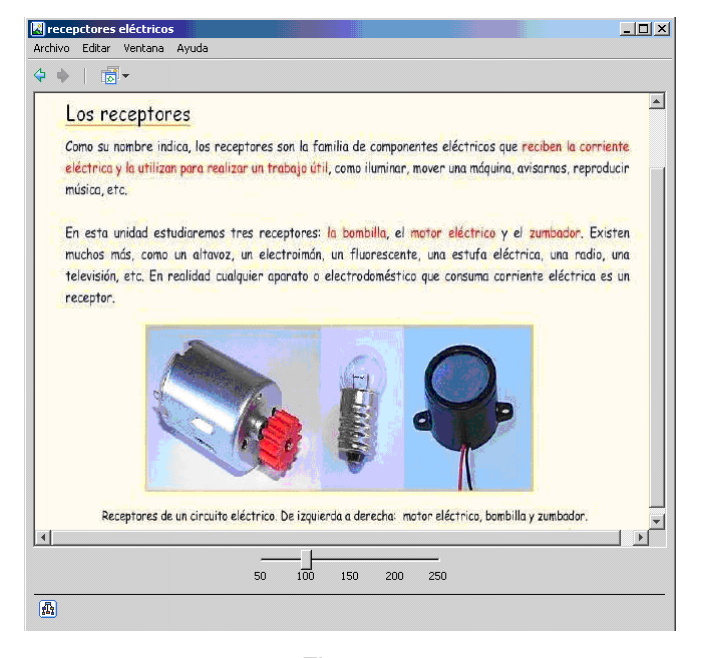

Figura 5 LOS RECEPTORES

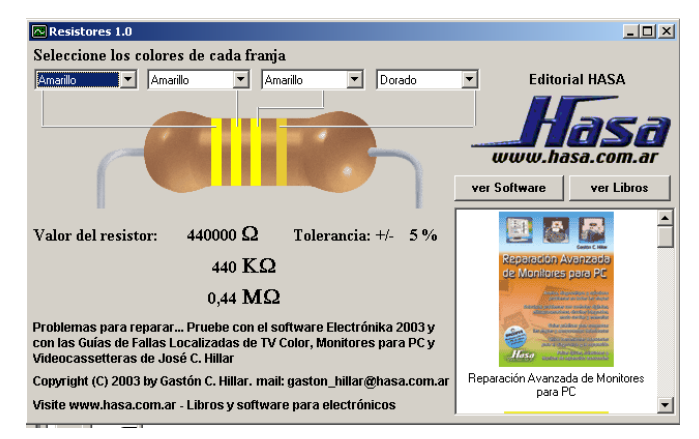

Figura 6 PROGRAMA PARA CALCULAR EL VALOR DEL RESISTOR

Los mapas conceptuales así elaborados se convierten en objetos de aprendizaje y constituyen recursos educativos que permiten lograr un mayor alcance en la enseñanza semipresencial.

### **Mapas elaborados para apoyar el proceso de enseñanza-aprendizaje de los circuitos de corriente alterna**

Los mapas conceptuales elaborados se distribuyeron según los temas de la asignatura de la forma siguiente:

Tema I: Circuitos lineales en corriente alterna

- potencia en circuitos de corriente alterna
- corrección del factor de potencia

Tema II: Respuesta de frecuencia

- concepto de frecuencia compleja
- métodos de obtención de la respuesta de frecuencia de un circuito
- obtención del diagrama de Bode
- concepto de resonancia eléctrica

Tema III: Cuadripolos

- concepto de cuadripolo
- asociaciones entre cuadripolos
- tipos de cuadripolos

Tema IV: Circuitos acoplados inductivamente

- transformador lineal
- transformador ideal

Tema V: Circuitos trifásicos

- circuitos trifásicos balanceados
- circuitos trifásicos desbalanceados
- potencia trifásica

### **Sistema de autoevaluación**

En cada curso de la plataforma se desarrolló un sistemas de evaluaciones en forma de cuestionarios, centrando los mismos en preguntas de Verdadero o Falso, Respuestas Múltiples y Emparejamiento, como se muestra en las Figuras 7, 8 y 9 respectivamente.

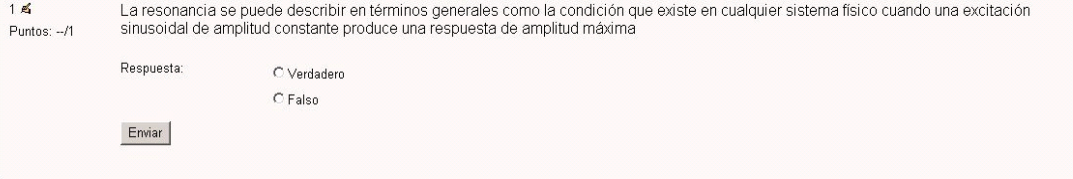

#### PREGUNTA DE VERDADERO O FALSO EN EL CUESTIONARIO

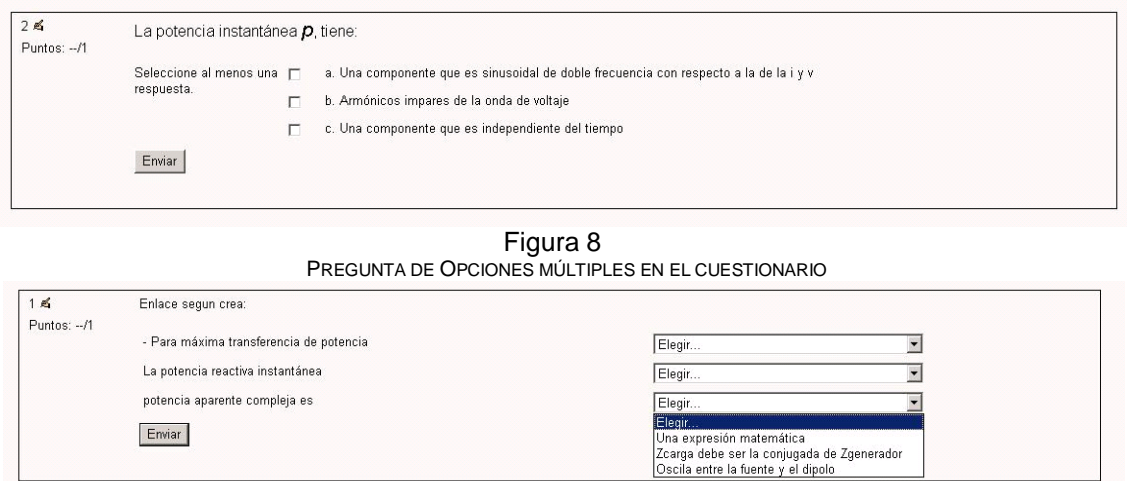

Figura 9

PREGUNTA DE EMPAREJAMIENTO EN EL CUESTIONARIO

También se incluyeron algunos entrenadores como se muestra en la Figura 10.

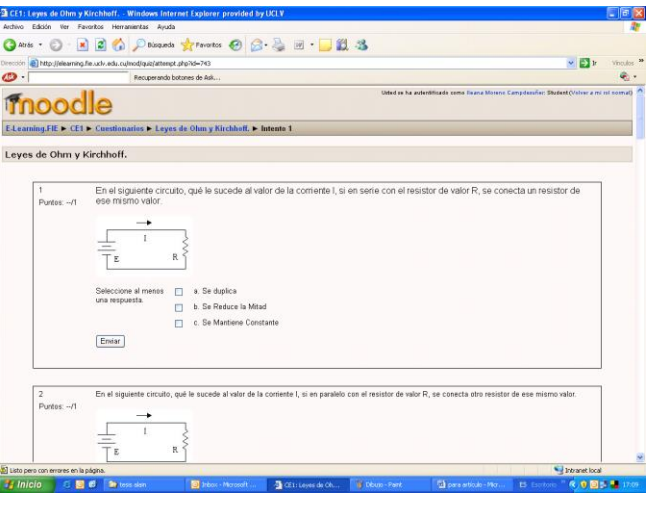

Figura 10 ENTRENADOR DE CE I

Cada una de las evaluaciones tiene aplicada la opción de Barajar Preguntas, dando lugar a que cada vez que se abra un cuestionario el orden de las preguntas cambie, así como las posibles respuestas a cada una de las mismas. Además de crear las evaluaciones, el profesor puede chequear qué estudiante ha entrado en algún cuestionario quedando registrado en la lista de evaluados.

# **CONCLUSIONES**

En el trabajo se propone una alternativa didáctica que propicia el estudio de los circuitos eléctricos mediante mapas conceptuales, convertidos en objetos de aprendizaje, sobre la plataforma interactiva Moodle.

El uso de mapas conceptuales guía el estudio de los circuitos eléctricos de corriente continua, lo que permite avanzar en función del ritmo de cada estudiante.

La inclusión de diferentes recursos educativos en los mapas conceptuales, tales como imágenes, presentaciones, documentos, programas, etc., facilita la comprensión de los diferentes conceptos, leyes, métodos y teoremas estudiados en la asignatura.

#### **REFERENCIAS**

- [1] Dougiamas, M. "Moodle", disponible en http://www.moodle. org, consultado el 20 marzo de 2007.
- [2] Novak, J. D. Y Gowin D. B (1988): "Aprendiendo a aprender." Barcelona: Martínez Roca, S.A.
- [3] Pascual, M. A, "La nueva frontera educativa con nuevas tecnologías" en Sevillano, M. L. (Coord.), *Nuevas Tecnologías, medios de comunicación y educación. Formación inicial y permanente del profesorado*, Madrid: CCS, 1998.
- [4] Ruiz, C., Mas, O., Tejada, J. "El uso de un entorno virtual en la enseñanza superior: una experiencia en los estudios de pedagogía de la Universitat Autònoma de Barcelona (UAB) y la Universitat Rovira i Virgili (URV)". *Revista Iberoamericana de Educación* ISSN: 1681-5653 n.º 46/3 – 25 de mayo de 2008
- [5] Salinas, J. "Innovación docente y uso de las TIC en la enseñanza universitaria". *Revista Universidad y sociedad del conocimiento*. Vol1-Nº1/noviembre del 2004. disponible en [www.uoc.edu/rusc](http://www.uoc.edu/rusc) ISSN 1698-580X